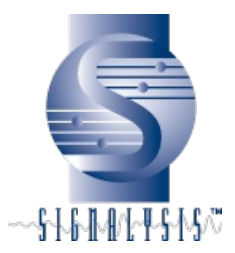

# **Signalysis News: January 2016**

Bynow many of us have forgotten about any well-intentioned resolutions that wemay have made for the new year. While wemay always struggle with our weight goals, saving money, making more time forthis or that, or whatever else might be on our perpetual list, we go at it withthe best of intentions always striving to better ourselves. Can we say the same about the quality of ourproducts; or have we come to just accept business as usual?

Beforewe charge into the new year take a minute to consider yourbusiness/manufacturing priorities for 2016. Does your list include improving product quality? Reducing warrantyclaims? Implementing or upgradingend-of-production testing? No matterwhere your testing priorities lie, chances are we can help. I invite you to visit our web [site](http://www.signalysis.com) to learn more about our company,products, and services. Who knows, we may even be able to offer a few weightloss tips for you to consider.

Sincerely,

Neil Coleman President (513) 528-6164 neil.coleman@signalysis.com

Visit our [Website](http://www.signalysis.com)

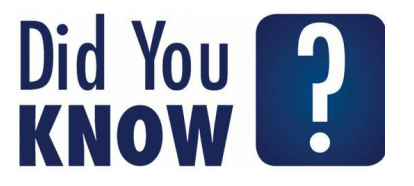

Did you know that Signalysisdesigns and develops custom test-system software?

We develop to your exact specifications:

- Documentedsource code
- Leading-edges of tware tools and hardware interfaces
- Industrytested and proven object libraries and routines

Read more [here](http://signalysis.com/solutions/services/software-development/)

# **CASE STUDY: Automotive GearSets for Transmission Error & Axle Noise Test System**

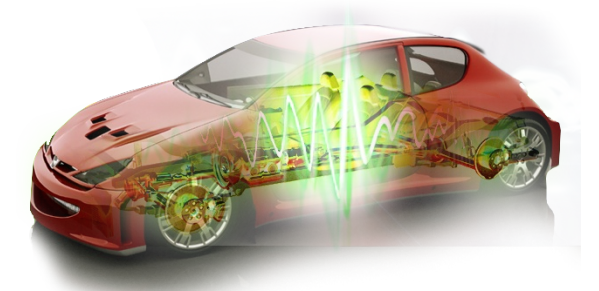

*Whena Tier 1 automotive supplier required a production line test system to assessfinal drive transmission errors, they naturally called upon the expertise ofSignalysis to deliver a solution.*

#### **Challenges**

- ObjectivelyIdentify Root Cause of Errors
- ValidateFunctional Specifications, Ergonomics & Human Machine Interface
- Havea Minimal Impact on Production Time

Read the results [here](http://signalysis.com/company/education/automotive-axle-noise/).

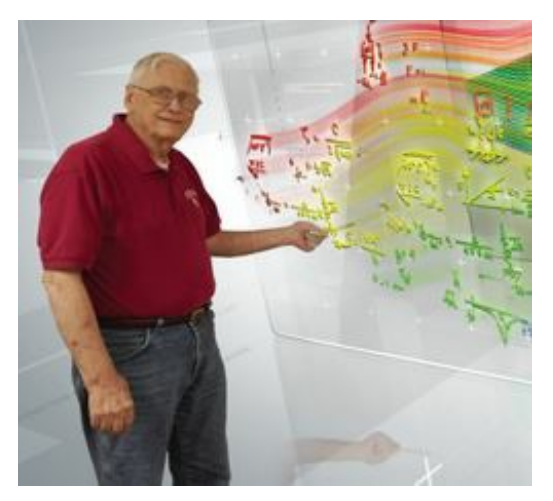

**Bob Coleman** Mr. Coleman's career began with Polaris Rocket testing at the U.S. Naval Propellant Plant, and continues with Signalysis. His most significant effort may have been as part of NASA's SMIS project at Johnson Space Center. Here, analytical finite element and experimental modal test methods were combined to analyze Shuttle Orbiter structural integrity after flight. Bob was presented the Astronaut's Silver Snoopy Award for his contribution.

> Some of the NASA technology has been brought to bear at Signalysis using intrinsic vibration characteristics to detect product defects on assembly lines of numerous plants around the globe.

> Mr. Coleman has authored a book titled: *"Experimental Structural Dynamics: An Introduction to Experimental Methods of Characterizing Vibrating Structures"*

> G o [here](http://signalysis.com/experimental-structural-dynamics-page/) to read more and learn how you can obtain a copy.

## **4 Questions 4: Carlos Monsivais**

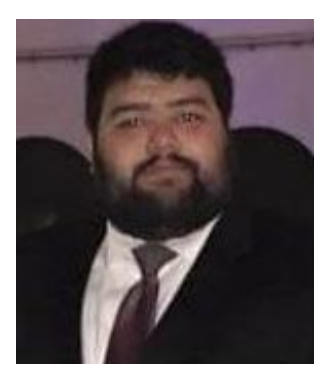

Carlos [Monsivais](mailto:carlos.monsivais@signalysis.com) represents Signalysis throughout Latin America. He doesn't make it up to company headquarters very often; and when he does his schedule is very tight. Luckily we were able to catch up with Carlos just long enough to have him answer four quick questions.

#### **1- Hi Carlos. Can you tell us a little about yourself?**

*My name is Carlos Mauricio Monsivais, I'm 26 years old,the oldest of the 3 children (Laura, Juan Gerardo and Me) of Mauricio and LauraMonsivais.I was born and raised in Del Rio, Texas. I graduated in 2012 asa Bachelor of Science in Industrial Engineering from the Monterrey Institute ofTechnology and Higher Studies (ITESM) Saltillo Campus.*

## **2 – What is your experience in the industry?**

*I had an early start on the industry. In 2009 I gotthe opportunity to work an internship for Robert Bosch LLC in their Saltillofacility, where I was hired in 2010 as a Jr Engineer. I was part of thequality team that supervised all the quality parts of the plant during itsrelocation process to Aguascalientes, Mexico late in 2011.After this I graduated from college and got hired as aQuality Engineer by GHSP to work on their Saltillo plant. There I was part ofthe team that successfully got Ford's approval to run their CD4, B299 and C520shifter programs at the facility.In 2013 I had the opportunity to join Signalysis where I've been working as a Solution Engineer.*

#### **3 – What challenges do you faceselling in the Latin American market that might be different from the rest ofNorth America?**

*I believe that there are several key factors.Companies struggle to select vendors who don'tsupport them in their own language.The tendency of the market is leaving behind the idea ofLatin America as a Maquiladora hub, more and more tech and test centers arebeing established in Mexico.Higher quality demanding customers such as aerospace andmedical companies are establishing hubs in Mexico due to the improvement on thelocal market of engineering and research professionals.This factors translate into more technically educatedprofessionals capable of bringing vendors like us into businesses that havebeen historically imposed by their American or European parent companies*.

**4 - OK, last question. Everybody has a hidden talent. What's yours?** *Believe it or not, I'm a very good singer!*

# **Ask the Software Geek**

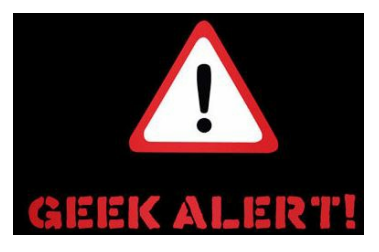

**This month's question:** *Why would I want to archive a database in SigQC; and how is this done?*

*Archiving a database backs up the current database, generates anew database template, and then reinitializes the current database from the newtemplate. This action effectively removes normal production data withoutremoving core components required to run production. It is equivalent to simplydeleting data, only in a more efficient manner, and it allows you toreinitialize the database in the future from a known state in the event thatyou encounter any problems. Before performing your first archive, youmust define the archive destination folder location within the preferences. Ifthis folder does not exist, SigQC will create it. The default archive path isC:\Signalysis\Archive\.*

- 1. *SelectFile – System Preferences – Programand choose the Archiving tab todefine the target archive folder and additional options. Set these options once and skip this step inthe future.2.*
- 2. *SelectFile – Archive (this option will onlybe available when the production line is halted). A confirmation window willappear.*

3. *ClickYes to proceed. SigQC will now (1)create a database template, (2) copy the original database and setup files tothe directory specified, (3) initialize the database, and (4) import thedatabase template.*

*Your database has now been archived to a folder within thedirectory specified. This folder will contain:*

- 1. *The original database files prior to archiving(contains all historical data).*
- 2. *The configuration files*
- 3. *The post processing template (.sct) files*
- 4. *Thedatabase template*

#### *[E-Mail](mailto:keith.coomer@signalysis.com) your question to the Software Geek!*

# **What's News**

We are pleased to announce thelatest release of our SigQC software - coming soon. SigQC analyzes components, subassemblies and products to determine, inreal-time, if quality goals are met. The system can be integrated into existingmanufacturing lines providing a completely automated PASS/FAIL inspectionsolution. SIGQC is flexible and scalable adapting to meet production andlaboratory testing applications.

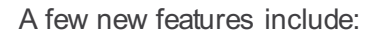

- \*Order Tracking
- \*Post Process Design-Time Mode
- \* Edge Triggered Interrupts

Go [here](http://signalysis.com/new-release-of-sigqc-software/) to learn more!

Visit our [Website](http://www.signalysis.com)

#### **Contact Signalysis**

Keith Coomer

Desk: 513.528.6164 Cell: 513.328.6392 E-Mail: keith.coomer@signalysis.com

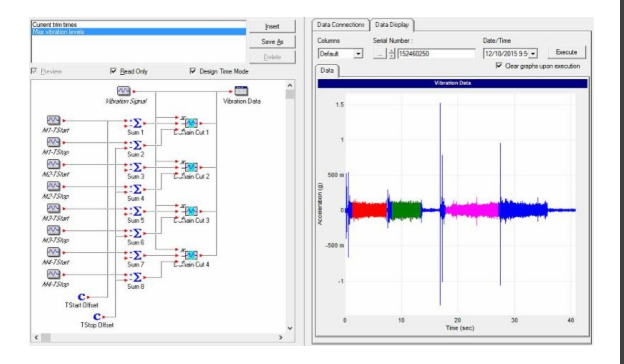